**CoQ** API

楽天 楽天

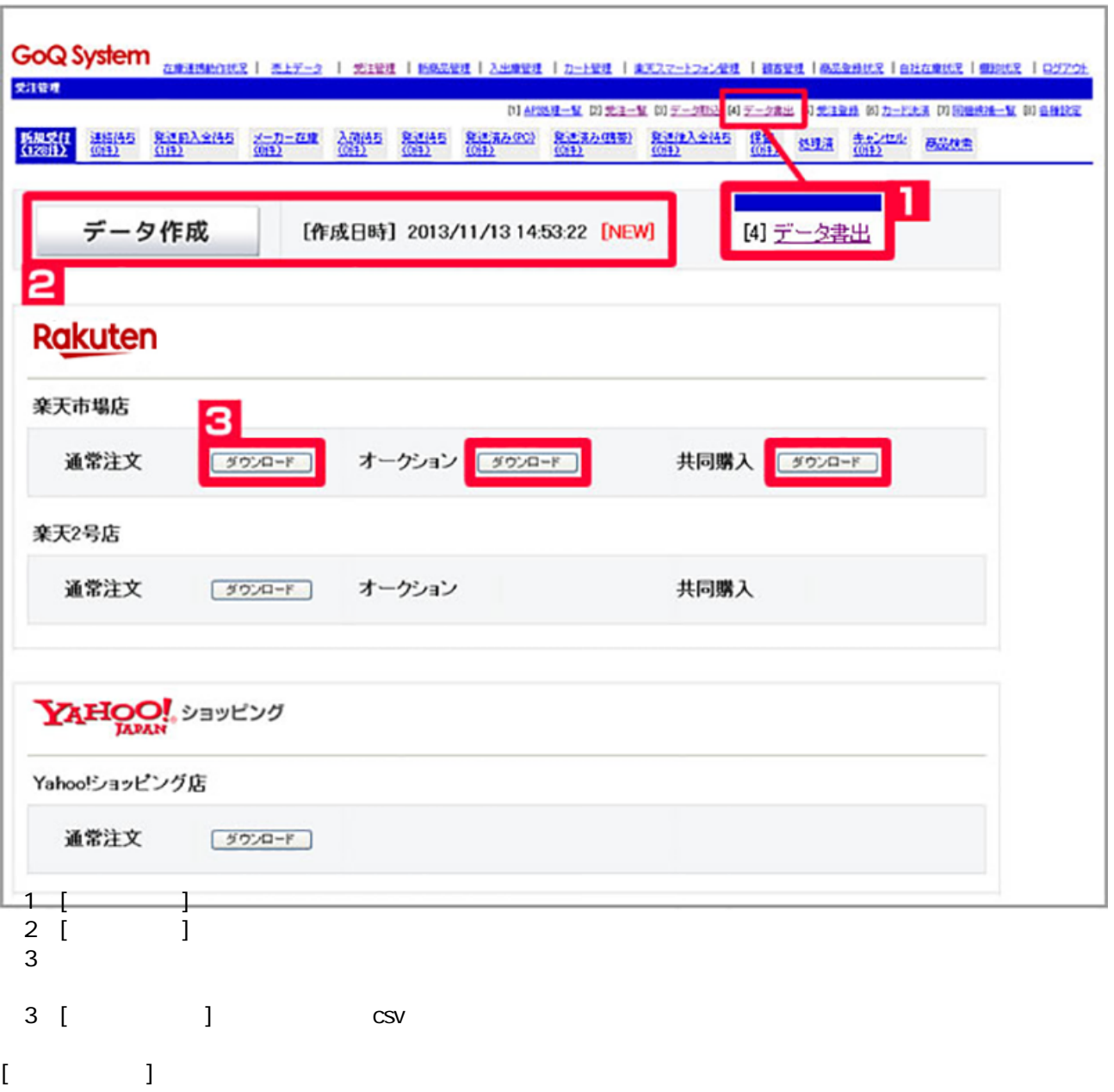

## 書出csvの内容

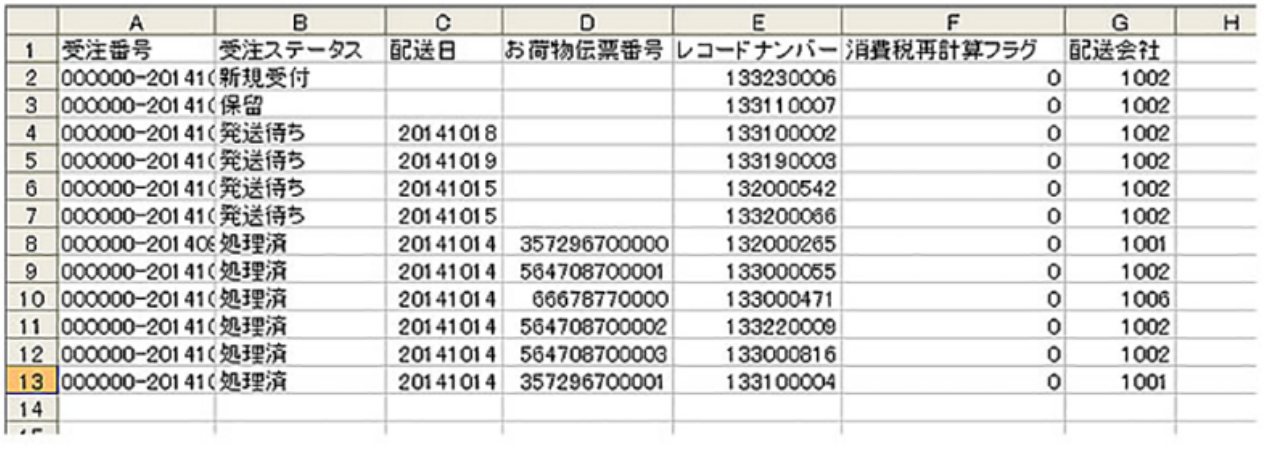

受注番号/受注ステータス/配送日/お荷物伝票番号/レコードナンバー/消費税再計算フラグ/配送会社 GoQSystem

## **Rakuten RMS**

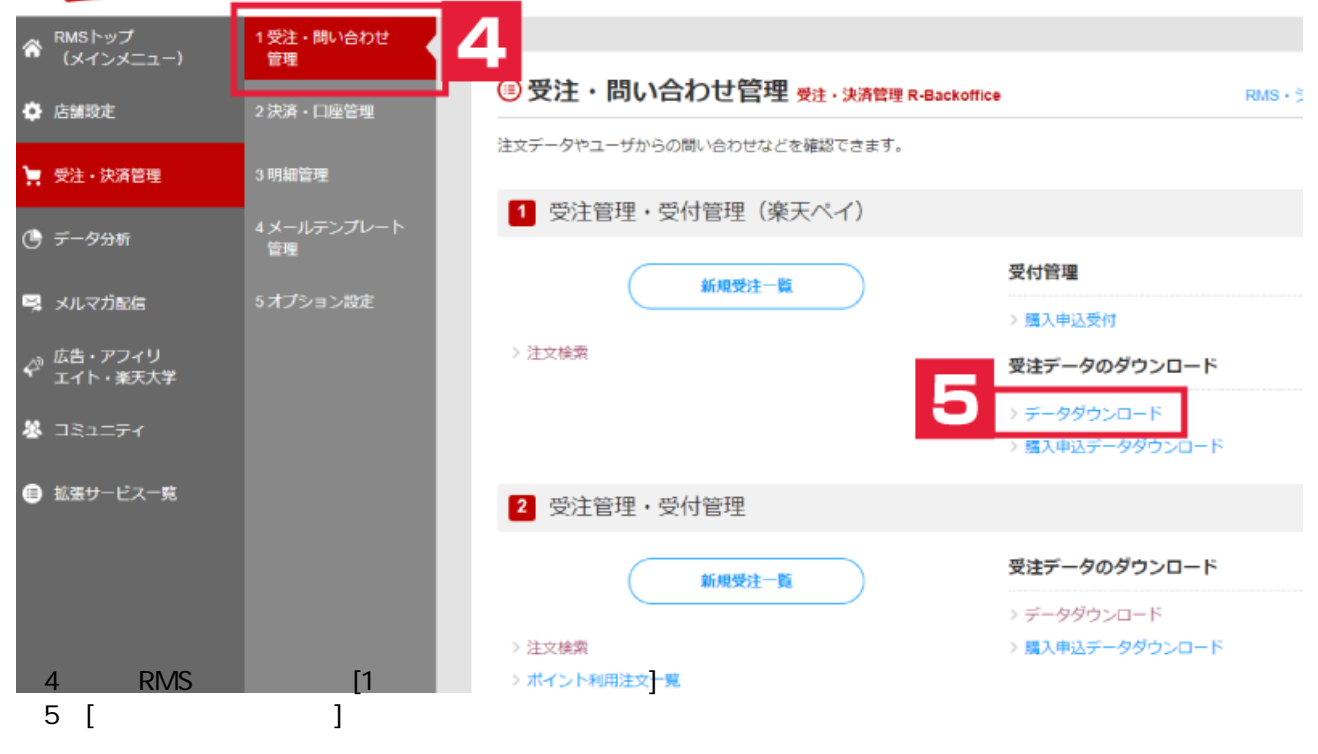

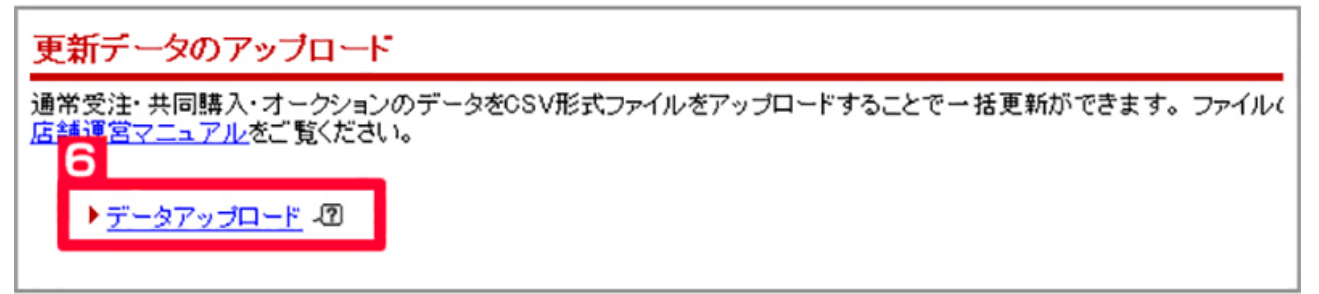

 $6$  [  $\qquad$  ]

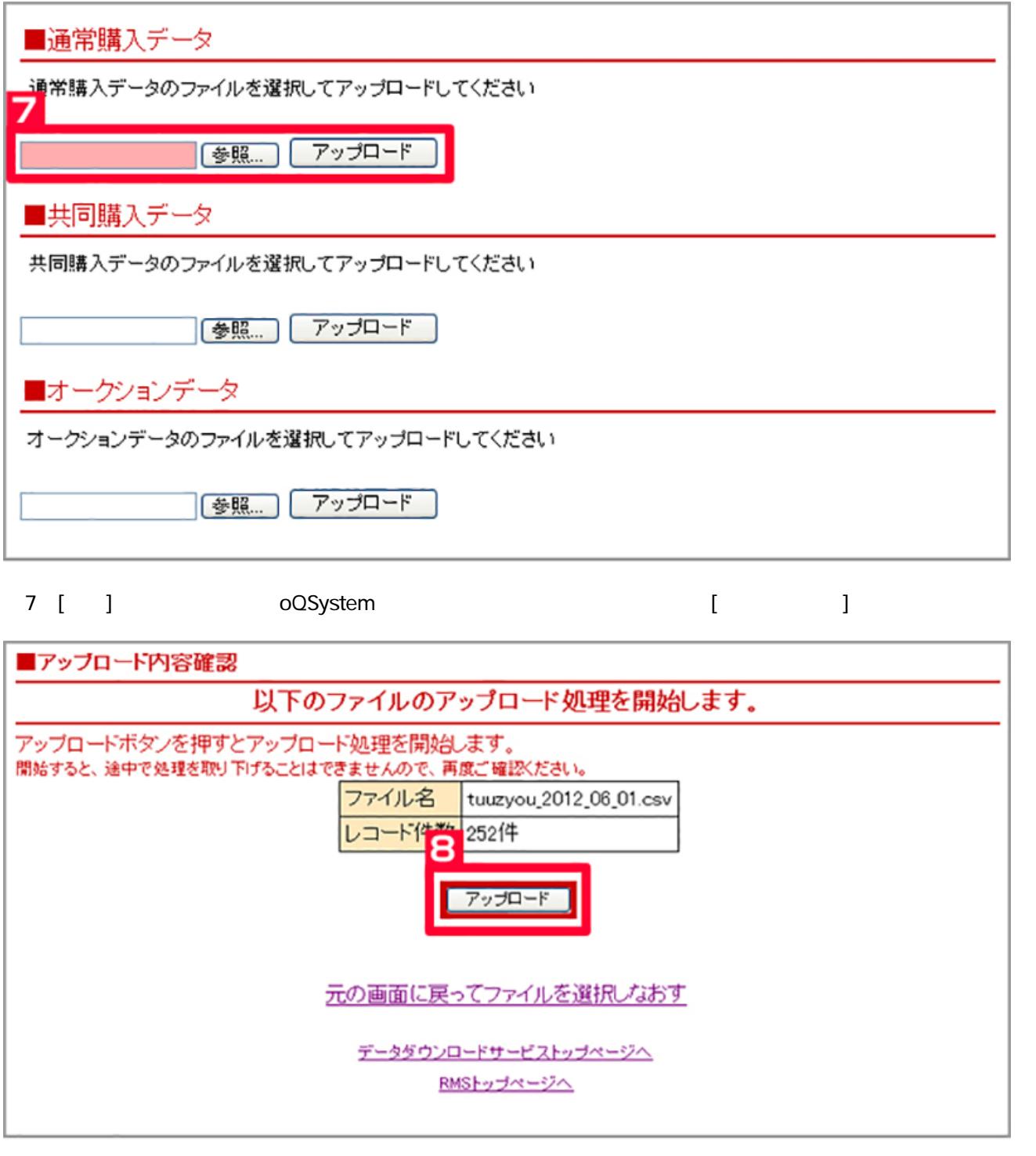

 $8$  and  $1$ 

┆楽●天┆

 $\overline{9}$ 

「CSV 受注データアップロード機能」 処理完了のお知らせ

運用ご担当者様

お世話になっております、楽天市場です。

csvアップロードサービスにてアップロードされたファイルの 更新処理が完了しましたのでお知らせします。

■アップロード時のファイル名 (tuuzyou 2012\_06\_01.csv)

■結果

正常終了(正常終了:252件、エラー:0件)

※処理結果の詳細はアップロード利用履歴画面でご確認ください。 ※お問合せの際には、下記のお問合せ番号をおっしゃっていただくと スムーズです。

 $9$ 

 $\mathsf{CSV}$ 

 $\overline{7}$  and  $\overline{7}$  and  $\overline{9}$